# **QGIS Application - Feature request #7510 NULL string should be valid in label expressions**

*2013-04-04 07:12 AM - John Sankey*

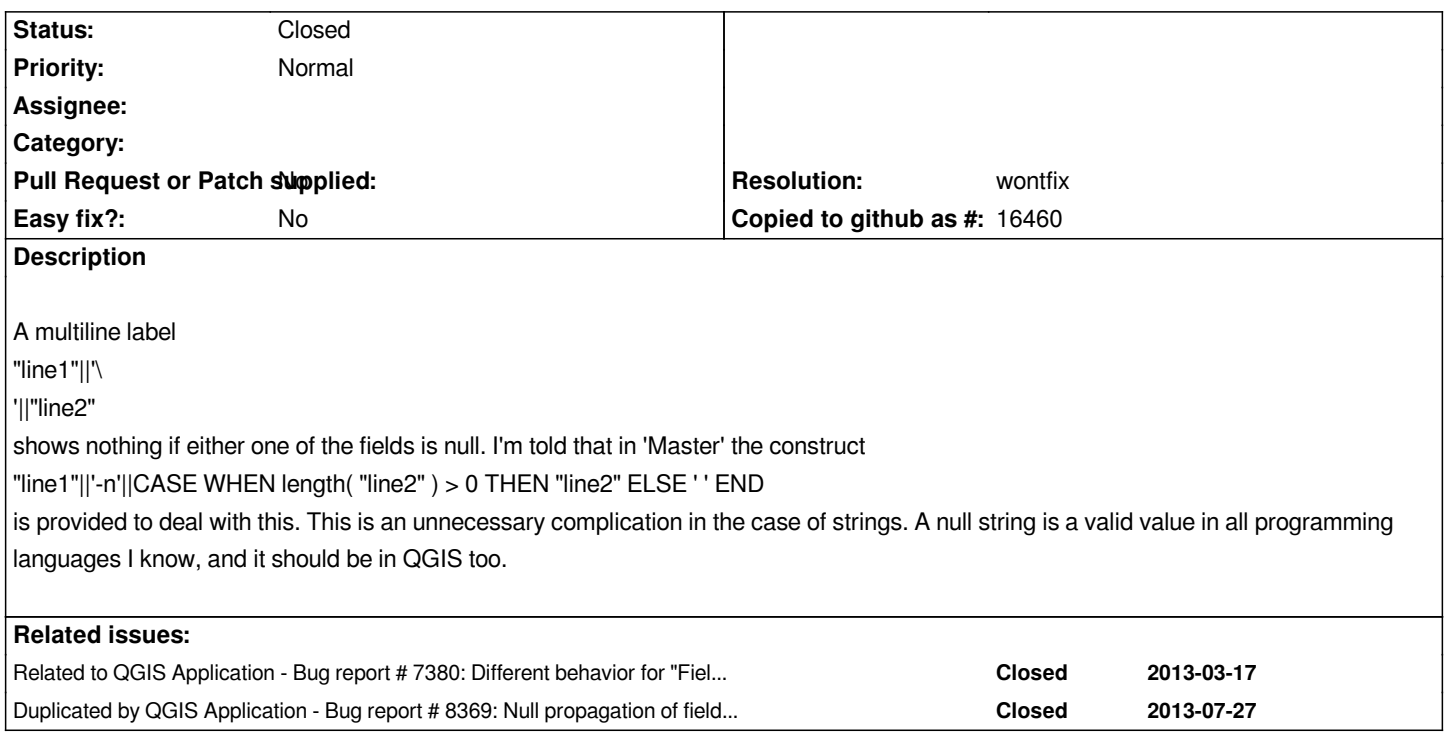

### **History**

## **#1 - 2013-04-04 07:31 AM - Nathan Woodrow**

*The || (double pipe) is string concatenation which returns null because NULL doesn't contain a state or value so it can't know what to do.*

*QgsExpression follows the normal SQL rules with the final result being NULL. Postgres and TSQL (and the others) all follow this rule.*

*DECLARE @string1 as varchar(max), @string2 as varchar(max) SET @string1 = 'Hello' SET @string2 = NULL*

*SELECT @string1 + @string2*

*Results in NULL*

*Python also doesn't like it:*

*>>> string1 = "Hello"* 

*>>> string2 = None*

*>>> string1 + string2*

*Traceback (most recent call last):*

 *File "<stdin>", line 1, in <module>*

*TypeError: cannot concatenate 'str' and 'NoneType' objects*

*There is a new format() function that is cleaner then doing || all over the place. We could add NULL to '' replacement in there.*

#### **#2 - 2013-04-04 07:35 AM - Jürgen Fischer**

*- Resolution set to wontfix*

*- Status changed from Open to Closed*

*A null string is a valid value in all programming languages I know, and it should be in QGIS too.*

*Not in SQL. And that's what the expressions behave like.*

*"line1"||'-n'||CASE WHEN length( "line2" ) > 0 THEN "line2" ELSE ' ' END is provided to deal with this. This is an unnecessary complication in the case of strings.*

*Indeed - not sure if that even works.*

*A simpler form would be coalesce(line1||'\*

*','')||coalesce(line2,'') (which also supresses the new line if the first line is NULL)*

### **#3 - 2013-08-01 04:31 PM - Alister Hood**

*- OS version deleted (10.6.8)*

*- Operating System deleted (Mac OSX)*

*Perhaps we need some prominent documentation on NULL values...*